## Semantic Data

# Chapter 7 : The semantic web query language SPARQL

Jean-Louis Binot

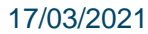

### **Sources**

- $\Box$  There are no additional required references for this chapter.
- □ Sources and useful additional reading :
	- The W3C documentation of SPARQL provides complete information on the language :
	- SPARQL 1.0 Query Language for RDF: 2008
	- SPARQL 1.1 Query Language: 2013
	- SPARQL 1.1 Update: 2013  $\mathcal{L}_{\mathcal{A}}$
- University courses having partially inspired ideas and examples for this chapter :  $\Box$ 
	- Query Language for RDF (SPARQL 1.1), A. Zimmermann, Université Jean Monnet, Saint-Etienne.
	- An Introduction to SPARQL and Queries over Linked Data, O. Hartig, ICWE 2012 tutorial.
	- Apprentissage symbolique et web sémantique, B. Amman, UPMC.

### Agenda

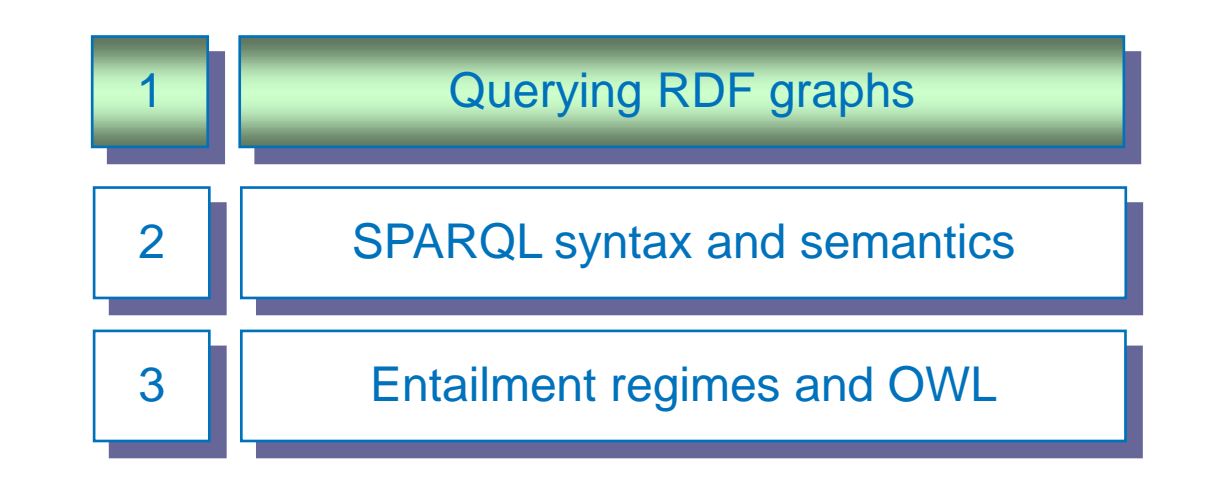

# What is SPARQL ?

- □ SPARQL is a recursive acronym for SPARQL Protocol And RDF Query Language.
	- $\blacksquare$  Two versions : 1.0 (2008) and 1.1 (2013).
	- Version 1.1 also offers update facilities.
- It is the main language for querying linked data.
	- The data can be expressed in RDF, RDFS or OWL.
	- It is expressed in RDF triples.
- $\Box$  RDF triples data consist of a (or several) graph(s).
	- One default graph plus possibly additional named graphs.

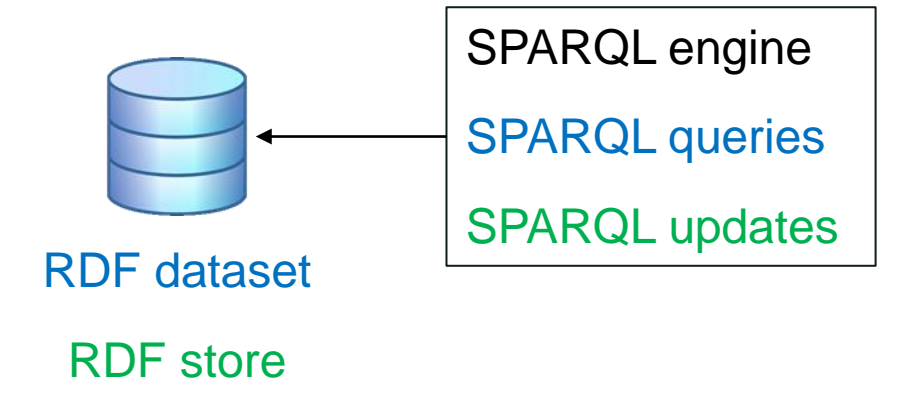

□ SPARQL is the languages of choice for querying RDF graph databases (RDF stores).

# Graph matching: basic idea

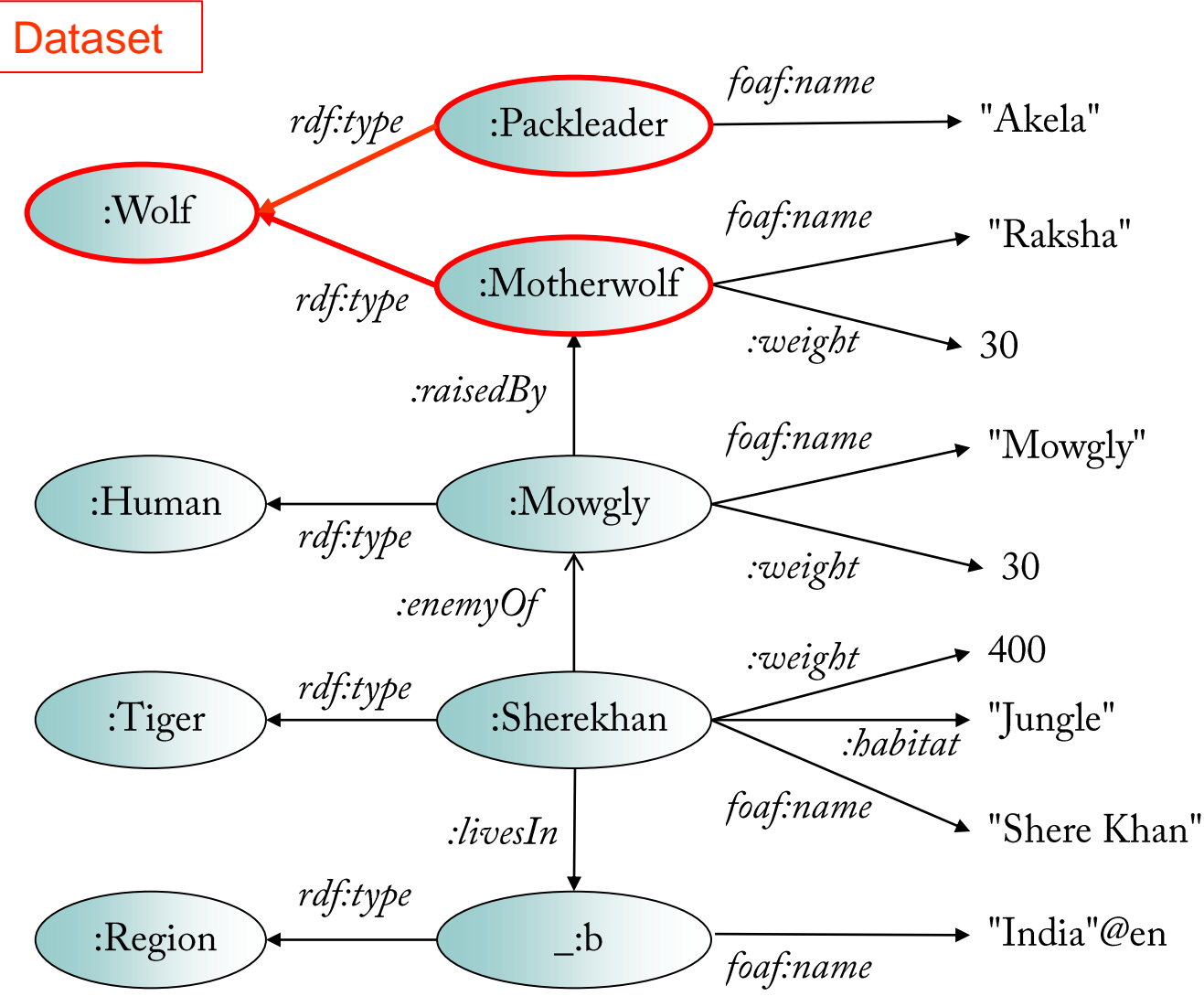

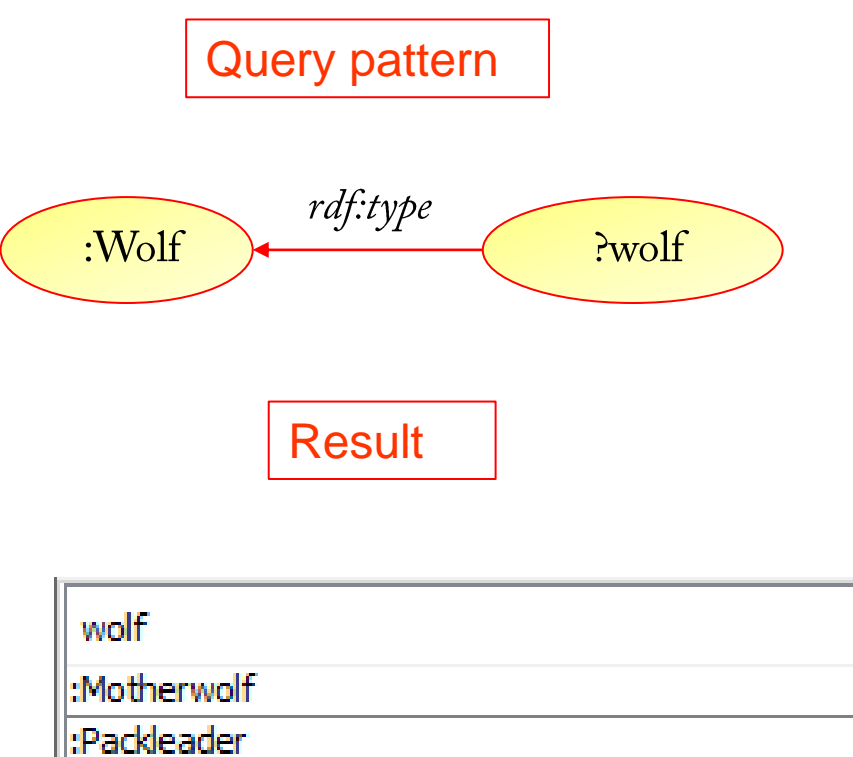

## Graph matching: basic idea

- $\Box$  The query is a graph pattern matched against the graph dataset.
	- Types of graph patterns :
	- The basic graph pattern.
	- Group, optional, union graph patterns, named graphs.

#### $\Box$  Basic graph pattern :

- $\blacksquare$  A set of triples, considered as conjoined.
- They are expressed in Turtle syntax and grouped between {}. Turtle's abbreviations can be used.
- A variable, prefixed with the symbol ?, can appear in subject, predicate or object position.

{?entity rdf:type : Wolf .} {?entity a : Wolf .}

# Graph matching: basic idea ./.

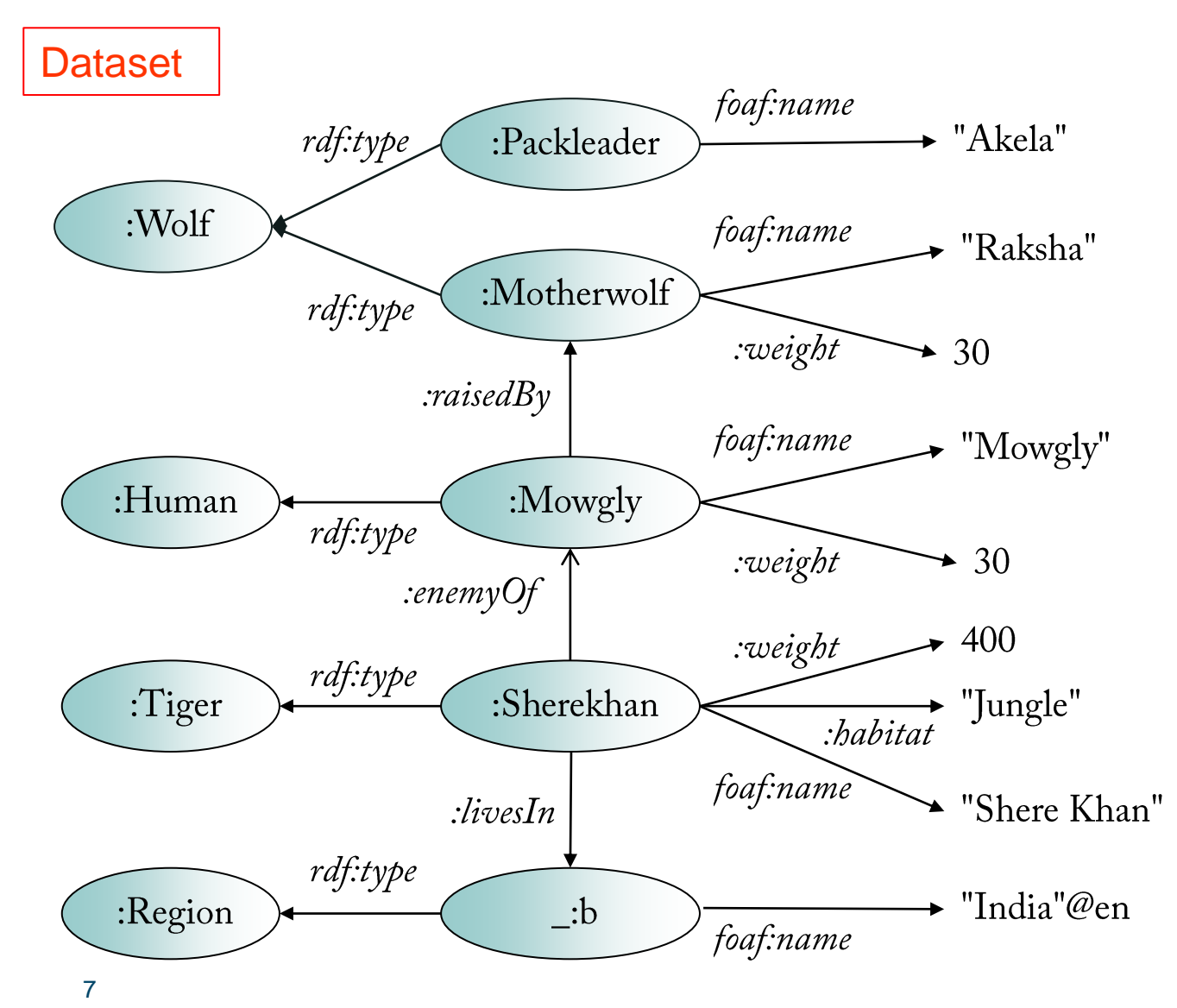

Query pattern

{ ?entity foaf:name ?name . }

Variables can appear in any position of a triple.

#### Result

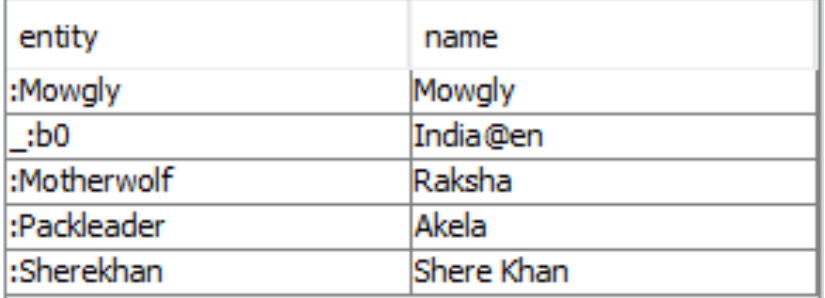

## Graph matching: combining triples

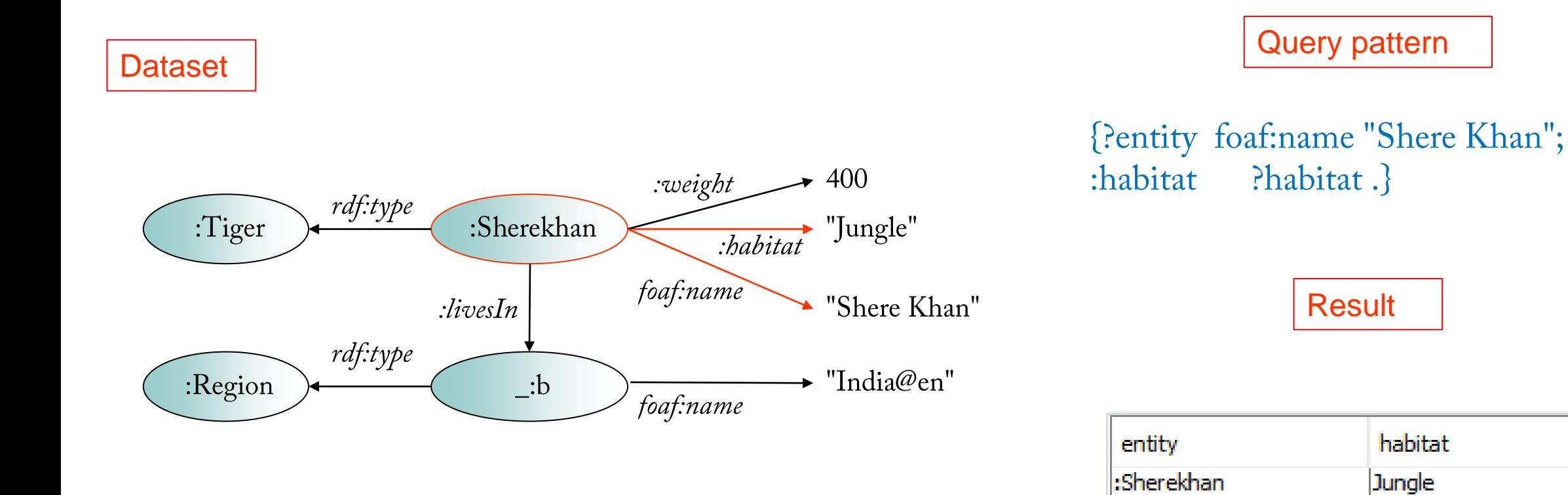

## Graph matching: traversing a graph

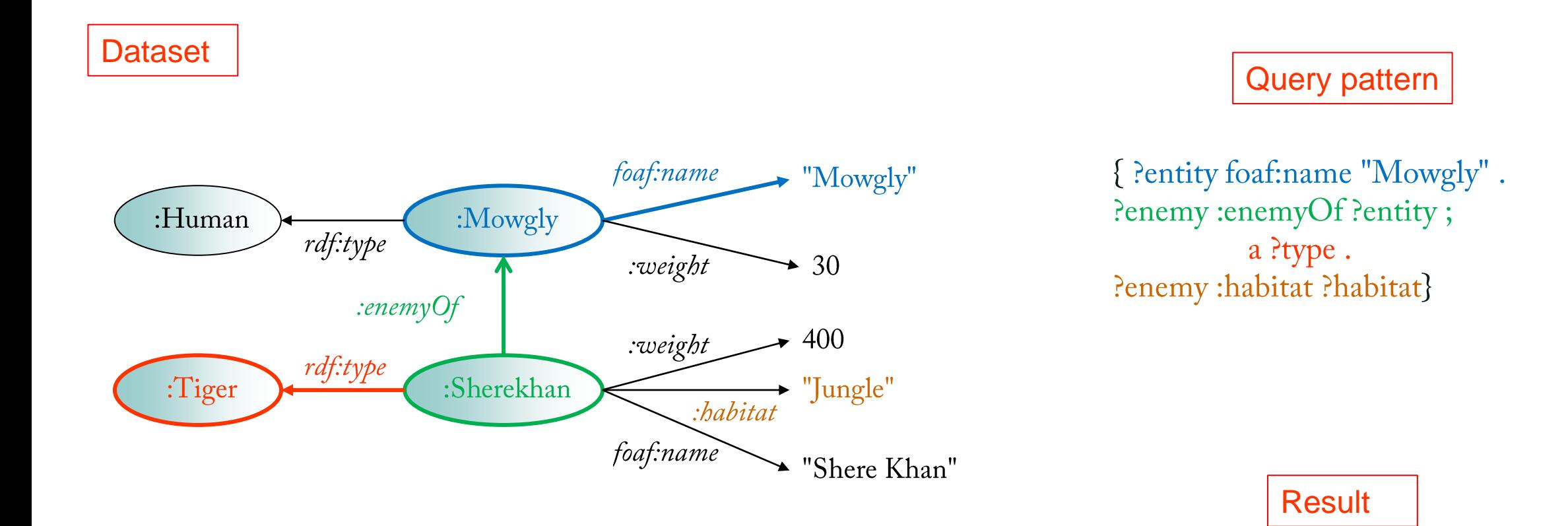

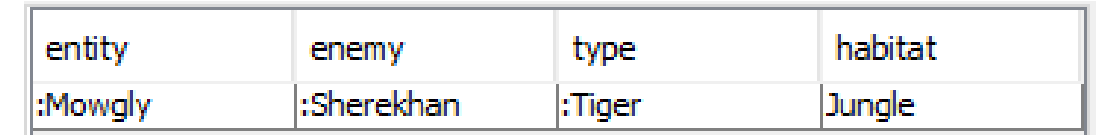

### Agenda

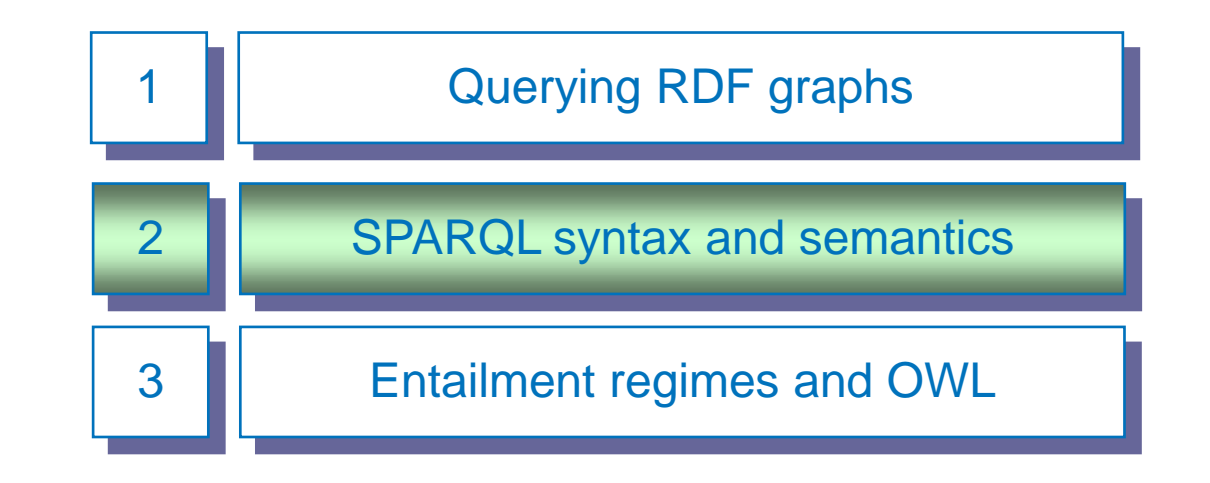

## A full example

#### **DATASET FILE (Turtle)**

PREFIX : < http://www.example.org/> PREFIX foaf: <http://xmlns.com/foaf/0.1/> PREFIX owl: <http://www.w3.org/2002/07/owl#>

:Mowgly:Mowgly

 $\sim 100$ 

rdf:type :Human; :weight  $30$ ; :raisedBy:Motherwolf; foaf:name "Mowgly".

:Sherekhan:Sherekhan

rdf:type :Tiger; foaf:name "Shere Khan"; :livesIn $\_\cdot b$ ; : habitat "Jungle" ; :enemyOf:Mowgly; :weight 400.

:Motherwolf:Motherwolf rdf:type :Wolf; : weight  $30$ ; foaf:name "Raksha".

:eats rdf:type

 $11$ 

owl:ObjectProperty; owl:inverseOf:is\_eated\_by; rdfs: domain : Animal

**RDF/XML** 

**SPARQL QUERY ENDPOINT** http://librdf.org/query/

DATASET: http://www.montefiore.ulg.ac.be/~binot/INFO8005/Junglebook.rdf

**QUERY:** 

PREFIX : < http://www.example.org/> PREFIX rdf: <http://www.w3.org/1999/02/22-rdf-syntax-ns#> PREFIX foaf: <http://xmlns.com/foaf/0.1/> **SELECT \* WHERE** { ?entity foaf:name "Mowgly". ?enemy :enemy Of ?entity ; a ?type. ?enemy :habitat ?habitat}

Count entity habitat type enemy http://www.example.org/Mowgly|http://www.example.org/Sherekhan|http://www.example.org/Tiger|Jungle

 $\sim$   $\sim$   $\sim$ 

## **SPARQL** basic query structure

#### SQL like syntax (SELECT ... FROM .... WHERE) :

# prefix declarations.

PREFIX ex: <http://example.com/resources/>

# query form : how to form the answer.

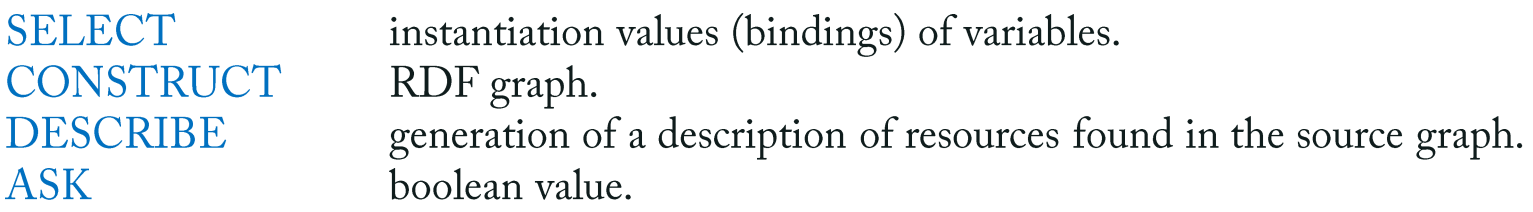

# dataset definition (optional if using the default source graph).

FROM <source graph>

# query graph pattern.

WHERE { <graph pattern> }

# query modifiers : modifying the answer. ORDER BY, DISTINCT, LIMIT, OFFSET ...

### **Graph patterns**

 $\Box$  A basic graph pattern is a set of (conjoined) triples.

 $\Box$  A graph pattern may be defined by combining smaller patterns :

If Gp and Gp' are graph patterns, the following are also graph patterns :

 $\blacksquare$  {Gp}

Group graph pattern (a solution must be a solution of every group).

- $\blacksquare$  Gp FILTER (<test>) Constraints on solution expressed by Boolean expressions.
- $\blacksquare$  Gp OPTIONAL  $\{Gp'\}$
- $\bullet$  {Gp} UNION {Gp'}
- GRAPH  $?g$  {G<sub>p<sub>1</sub></sub> ... G<sub>p<sub>n</sub></sub>}
- The FILTER condition can appear anywhere in the pattern.
- Optional graph pattern.
- Union graph pattern.
- Allows  $\frac{?g}{?g}$  to range over a list of named graph patterns.

### Examples

#### **SELECT \* WHERE**

{?entity foaf:name ?name . **OPTIONAL** {?entity :weight ?weight}}

{?animal :weight ?weight . FILTER (?weight > 100). ?animal foaf:name ?name}

{{?entity a : Wolf } **UNION** {?entity :weight ?weight}}

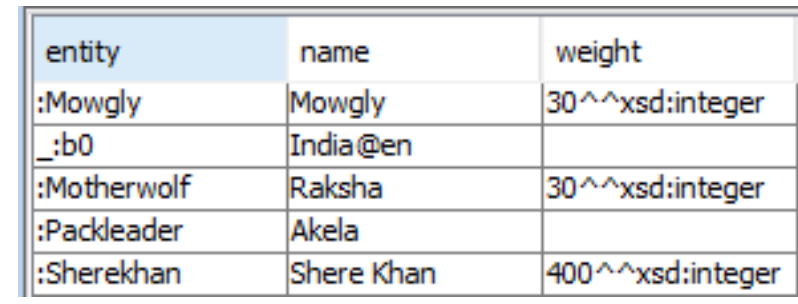

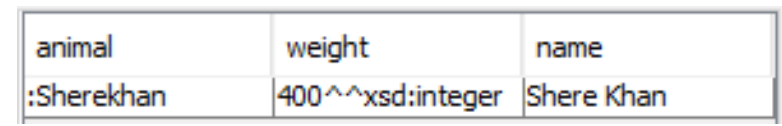

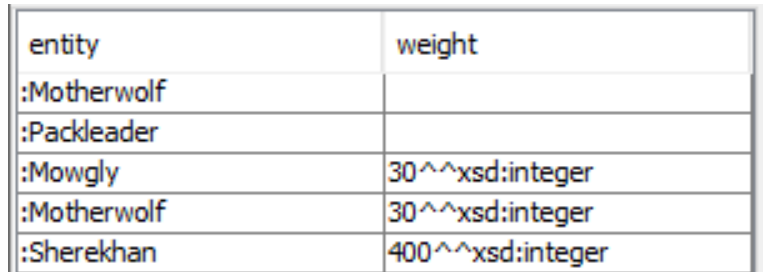

(for an example of GRAPH graph patterns please refer to SPARQL documentation).

## Matching literals and blank nodes

#### **SELECT \* WHERE**

{?entity :livesIn ?country. ?country foaf:name "India"}

no answer

{?entity :livesIn ?country. ?country foaf:name "India"@en }

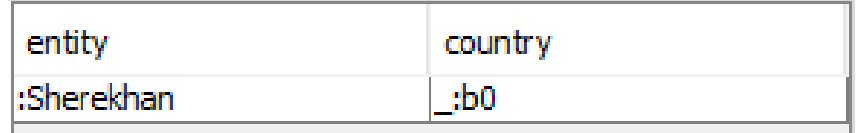

 $\Box$  Language tags in SPARQL are preceded by a  $\mathcal{O}$ . The query must specify the full tag.

 $\Box$  Integers are recognized as shorthand notation for the integer datatype.

- $\Box$  A blank node may appear in the answer.
	- The blank node label is generated for and consistent in the solution set; it may not be the same as in the dataset.

# **Query modifiers**

 $\Box$  LIMIT: puts an upper bound on the number of solutions returned.

**SELECT \* WHERE** {?entity foaf:name ?name. } LIMIT<sub>3</sub>

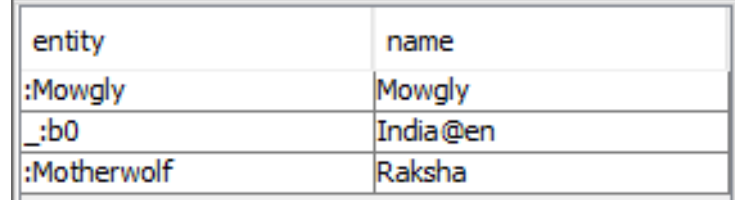

**DISTINCT**: eliminates duplicate solutions.

**SELECT DISTINCT ?weight WHERE** {?animal :weight ?weight. }

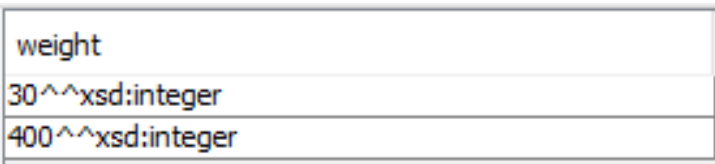

**ORDER BY**: requires an ASCending or DESCending order of a solution sequence.

**SELECT \* WHERE** {?x foaf:name ?name } **ORDER BY DESC(?name)** 

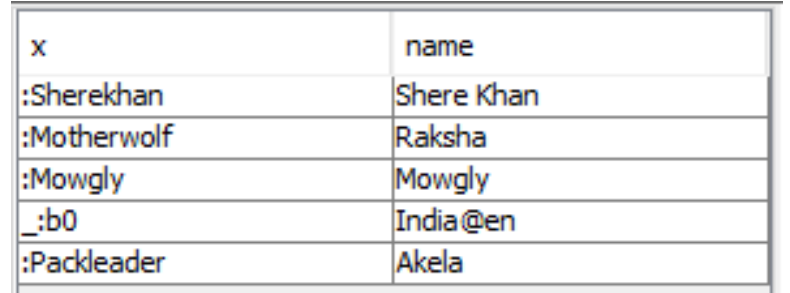

## **Query form DESCRIBE**

- The DESCRIBE form returns a single result RDF graph containing RDF data about the resource identified by the variable in the query graph pattern.
- This data is determined by the SPARQL query processor; the query client does not need to know the structure of the RDF in the data source.

**DESCRIBE ?x WHERE** {?x foaf:name "Shere Khan". }

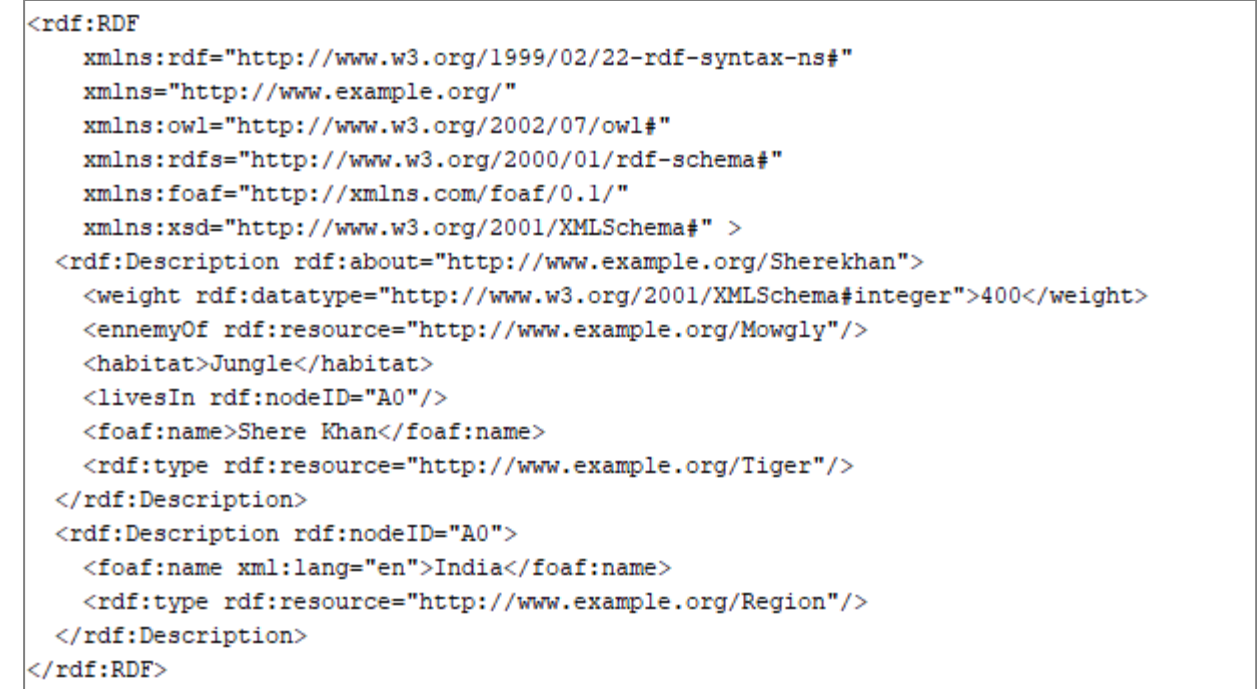

### **Aggregates**

#### □ SPARQL 1.1 introduced aggregates :

COUNT, SUM, MIN, MAX, AVG, GROUP\_CONCAT, and SAMPLE.

- GROUPBY is used to divided the solutions into groups; the aggregate value is calculated for each group.
- Aggregate expressions are required to be aliased to a variable, using AS.
- $\Box$  Example

Find out how many entities in each class of named individuals are in the dataset.

```
SELECT ?class (COUNT(?entity) AS ?count)
```
WHERE {

?entity foaf:name ?name .

Pentity a Pelass.

**GROUPBY ?class** 

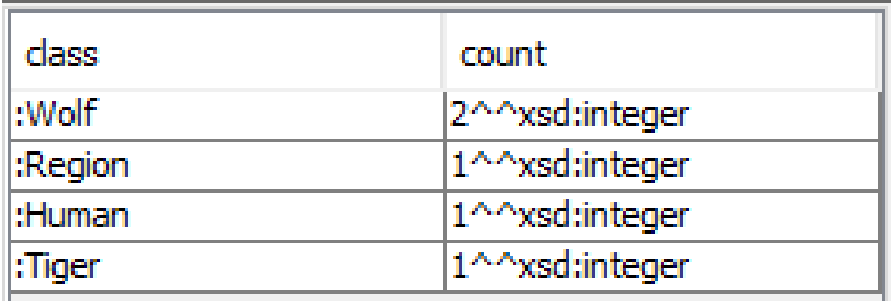

## Semantics of an answer to a graph pattern query

- As we did for RDF, let us define :
	- $\blacksquare$  M<sub>V</sub> as a functional mapping from the set of variables V of a graph G to a set of literals, blank nodes and URIs;
	- $\blacksquare$  M<sub>V</sub>(G) as the graph resulting from applying the mapping M<sub>V</sub> to graph G.
- $\Box$  A mapping  $M_V$  is a solution for a query graph pattern  $G_p$  against a source graph  $G_s$  if  $M_V(G_p)$  is a subgraph<sup>\*</sup> of  $G_s$ .
- $\Box$  The result of a SELECT request is :
	- the set of all solutions for the graph pattern of the request, or equivalently :
	- the set of all instances of  $M_V$  such as  $M_V(G_p)$  is entailed by the source graph :  $G_s \vDash M_V(G_p)$ .

Note : the above definition corresponds to simple graph entailment. Applying RDF or RDFS inference rules will lead to different entailment regimes (cf. later).

\*: A *subgraph* of an RDF graph is a subset of the triples in the graph.

### Agenda

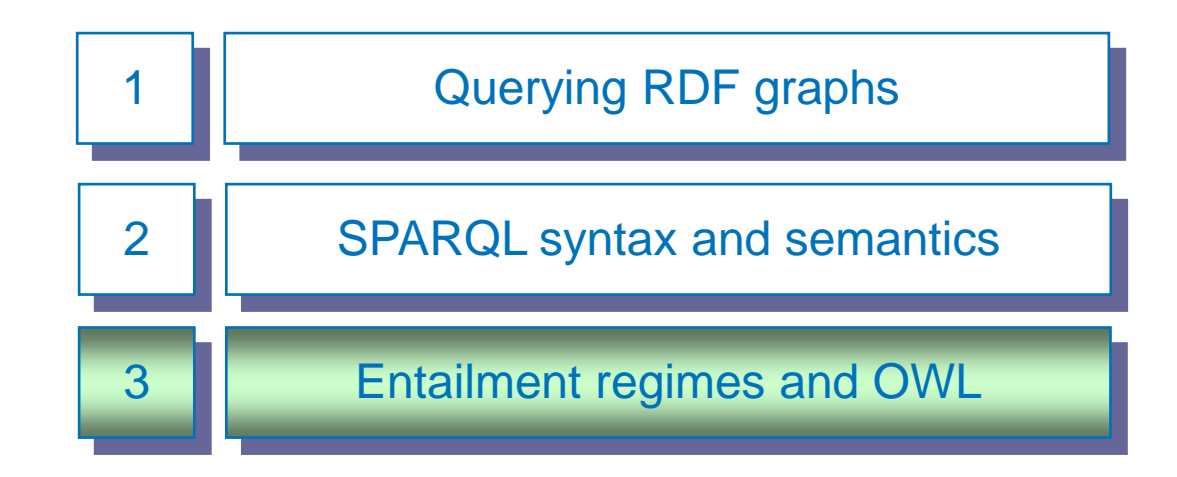

### **Beyond RDF?**

SPARQL is very appropriate for querying triple graphs :

- It offers a natural and intuitive way to navigate graphs.
- It is perceived by non-IT users as having a better readability than SQL.
- It will be the language of choice for RDF graph databases.

□ Quid, however, of querying higher level ontology formalisms, such as RDFS and OWL ?

## Reminder : RDF/RDFS entailment patterns

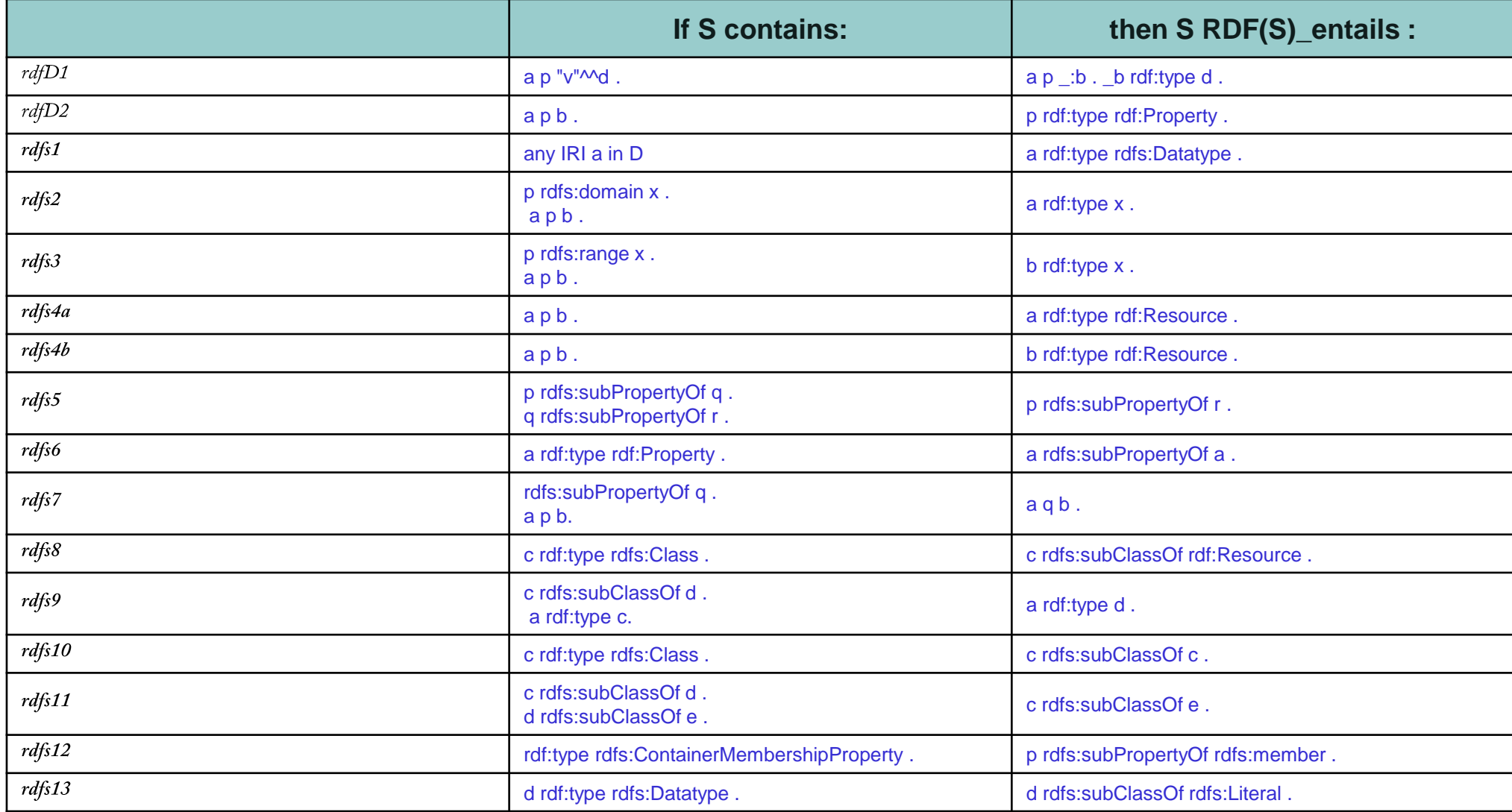

## Influence of entailment regime

 $\Box$  Dataset :

ex:book1 rdf:type ex:Publication. ex:book2 rdf:type ex:Article. ex:Article rdfs:subClassOf ex:Publication. ex:publishes rdfs:range ex:Publication. ex:MITPress ex:publishes ex:book3.

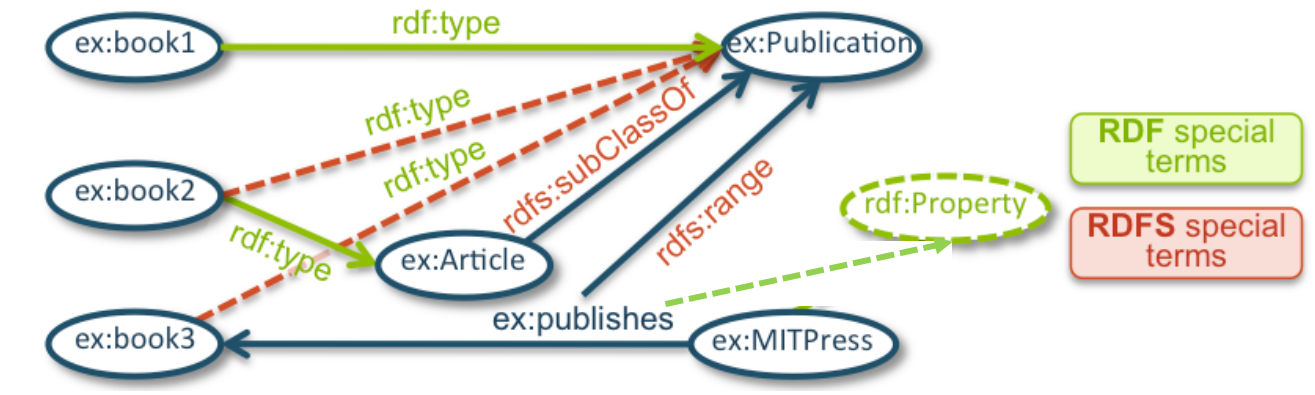

#### SELECT ?prop WHERE { ?prop rdf:type rdf:Property } Answer under

- Simple entailment :  $\{\}$
- $\blacksquare$  RDF entailment : { $ex:$  publishes}

SELECT ?pub WHERE { ?pub rdf:type ex:Publication } Answer under

- Simple and RDF entailment : {ex:book1}
- RDFS entailment : {ex:book1, ex:book2, ex:book3}

 $\Box$  The answer provided by a SPARQL engine depends on the entailment regime supported by that specific engine (e.g., Ontop and Ontotext support RDFS).

# Querying OWL with SPARQL

□ Dataset (fragment of ontology in OWL Turtle syntax)

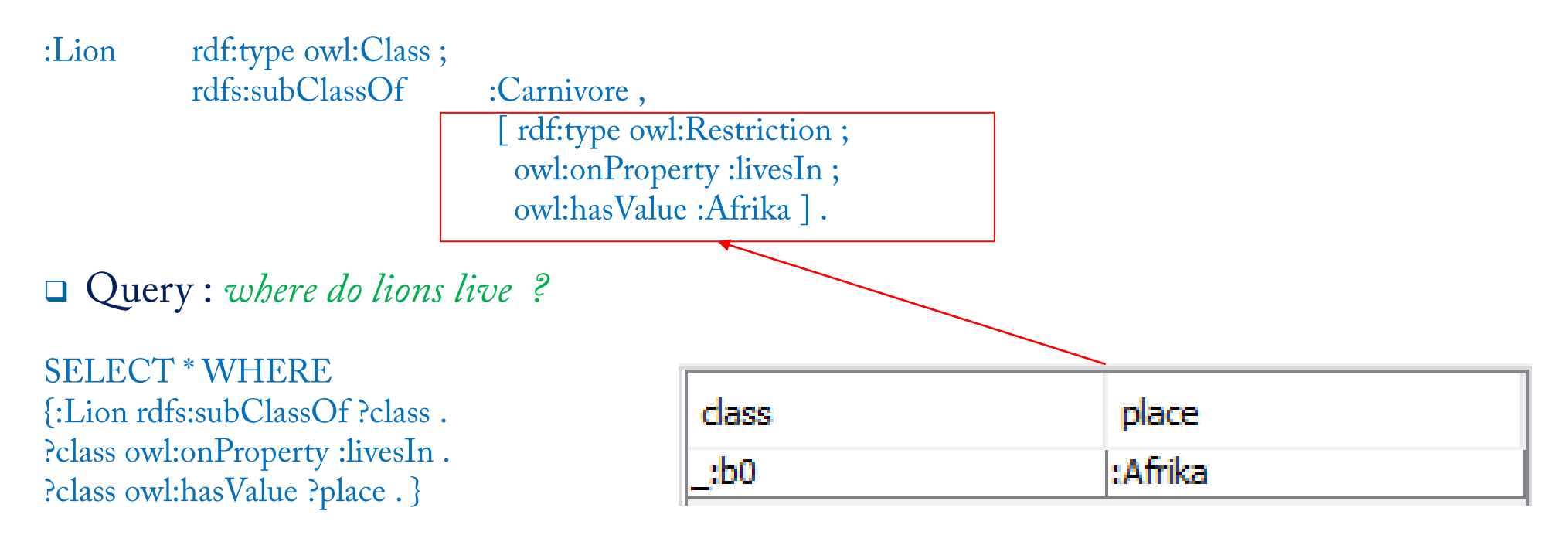

Querying OWL with SPARQL requires to know and navigate the OWL triple structure. □ Better solutions include using a programming interface (OWLAPI), or OBDA.

### Summary

- □ Web ontology languages (RDF, RDFS, OWL) are all based on a graph of triples data model. Querying triple datasets amounts to querying a graph.
- $\Box$  The SPARQL query language is based on graph pattern matching. The core structure is the basic graph pattern, corresponding to a conjunction of triples expressed in Turtle. More complex graph patterns are provided.
- □ SPARQL has been provided with an SQL-like syntax to facilitate its adoption, supporting selection, grouping, filtering, aggregates ...
- $\Box$  As for RDF, SPARQL semantics is defined in terms of graph entailment.
- $\Box$  Different entailment regimes exist, depending on the language used and the choices of the query engines. RDF and RDFS entailments must take into account the inference capabilities of these languages, beyond simple entailment.

### References

[Hartig 2012]: Hartig O., An Introduction to SPARQL and queries over Linked Data, chapter 2 SPARQL, tutorial of the 12th International  $\Box$ Conference on Web Engineering ICWE 2012, Berlin, 2012.

THANK YOU